Приложение №

# **РАБОЧАЯ ПРОГРАММА УЧЕБНОЙ ДИСЦИПЛИНЫ**

## **ОП.06 ИНФОРМАЦИОННЫЕ ТЕХНОЛОГИИ В ПРОФЕССИОНАЛЬНОЙ ДЕЯТЕЛЬНОСТИ**

2018г.

Рабочая программа учебной дисциплины разработана на основе Федерального государственного образовательного стандарта (далее – ФГОС) среднего профессионального образования (далее - СПО) по специальности **13.02.11** Техническая эксплуатация и обслуживание электрического и электромеханического оборудования (по отраслям), утверждённого приказом Министерства образования и науки Российской Федерации от 7 декабря 2017 г. №1196.

## **Организация-разработчик:**

Государственное бюджетное профессиональное образовательное учреждение «Павловский автомеханический техникум им. И.И.Лепсе» (ГБПОУ ПАМТ им. И.И.Лепсе).

## **Разработчик:**

Смелова Татьяна Сергеевна, преподаватель ГБПОУ ПАМТ им. И.И.Лепсе

## **СОДЕРЖАНИЕ**

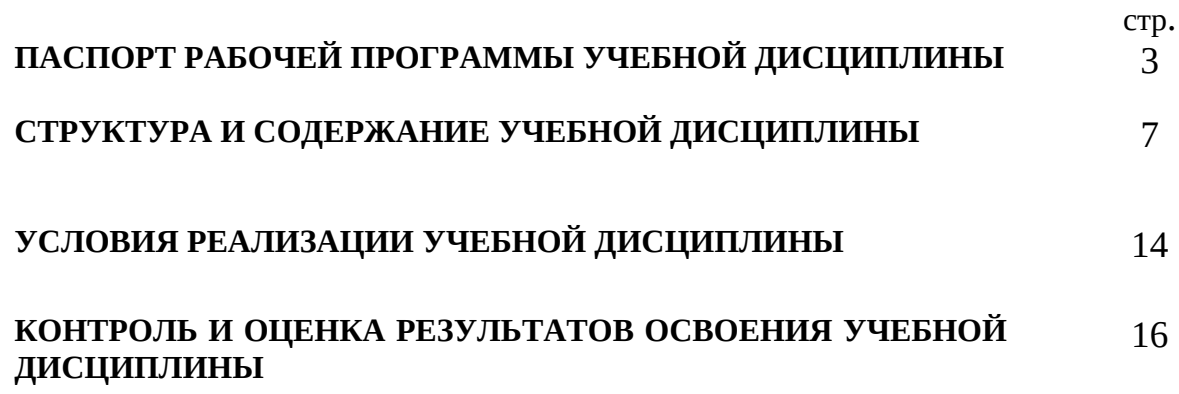

## **1. ПАСПОРТ РАБОЧЕЙ ПРОГРАММЫ УЧЕБНОЙ ДИСЦИПЛИНЫ ОП.06 ИНФОРМАЦИОННЫЕ ТЕХНОЛОГИИ В ПРОФЕССИОНАЛЬНОЙ ДЕЯТЕЛЬНОСТИ**

## **1.1. Область применения рабочей программы**

Рабочая программа учебной дисциплины является частью основной профессиональной образовательной программы в соответствии с ФГОС по специальности СПО **13.02.01 Техническая эксплуатация и обслуживание электрического и электромеханического оборудования (по отраслям)**

### **1.2. Место учебной дисциплины в структуре основной профессиональной образовательной программы:** дисциплина входит в цикл общепрофессиональных дисциплин.

**Дисциплина направлена на формирование** общих и профессиональных компетенций:

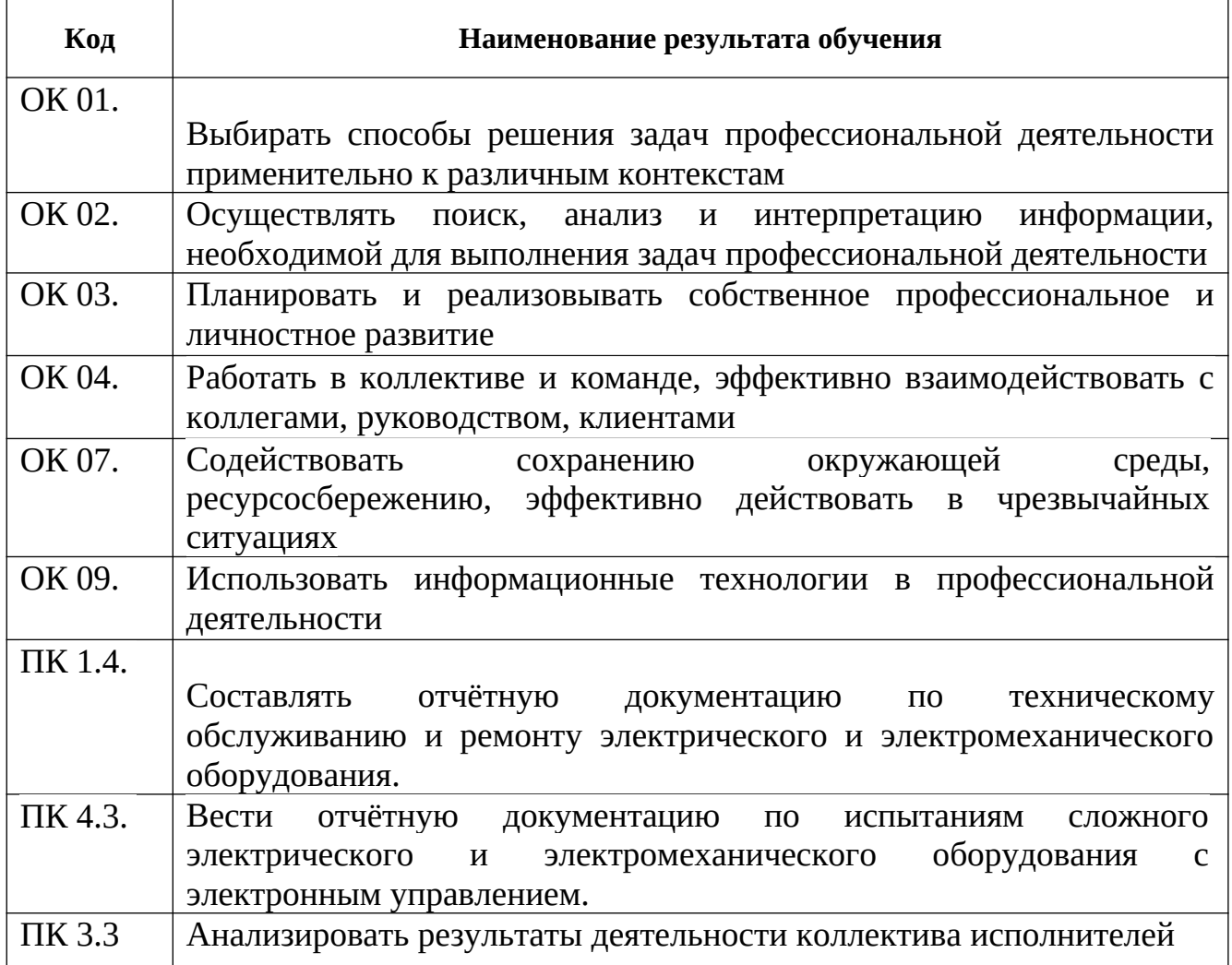

### **1.3. Цели и задачи учебной дисциплины – требования к результатам освоения учебной дисциплины:**

**В результате освоения учебной дисциплины обучающийся должен уметь:**

- выполнять расчеты с использованием прикладных компьютерных программ;
- использовать информационно-коммуникационную сеть Интернет и ее возможности для организации оперативного обмена информацией;
- использовать технологии сбора, размещения, хранения, накопления, преобразования и передачи данных в профессионально ориентированных информационных системах;
- обрабатывать и анализировать информацию с применением программных средств и вычислительной техники;
- получать информацию в локальных и глобальных компьютерных сетях;
- применять графические редакторы для создания и редактирования изображений;
- применять компьютерные программы для поиска информации, составления и оформления документов и презентаций;

## **В результате освоения учебной дисциплины обучающийся должен знать:**

- базовые системные программные продукты и пакеты прикладных программ (текстовые редакторы, электронные таблицы, системы управления базами данных, графические редакторы, информационно-поисковые системы);
- методы и средства сбора, обработки, хранения, передачи и накопления информации;
- общий состав и структуру персональных электронно-вычислительных машин (ЭВМ) и вычислительных систем;
- основные методы и приемы обеспечения информационной безопасности;
- основные положения и принципы автоматизированной обработки и передачи информации;
- основные принципы, методы и свойства информационных и телекоммуникационных технологий в профессиональной деятельности

## **1.4. Рекомендуемое количество часов на освоение рабочей программы учебной дисциплины:**

максимальной учебной нагрузки обучающегося 156 часов, в том числе:

обязательной аудиторной учебной нагрузки обучающегося 138 часов; консультации 12 часов;

промежуточная аттестация 6 часов.

## **СТРУКТУРА И СОДЕРЖАНИЕ УЧЕБНОЙ ДИСЦИПЛИНЫ 2.1. Объем учебной дисциплины и виды учебной работы**

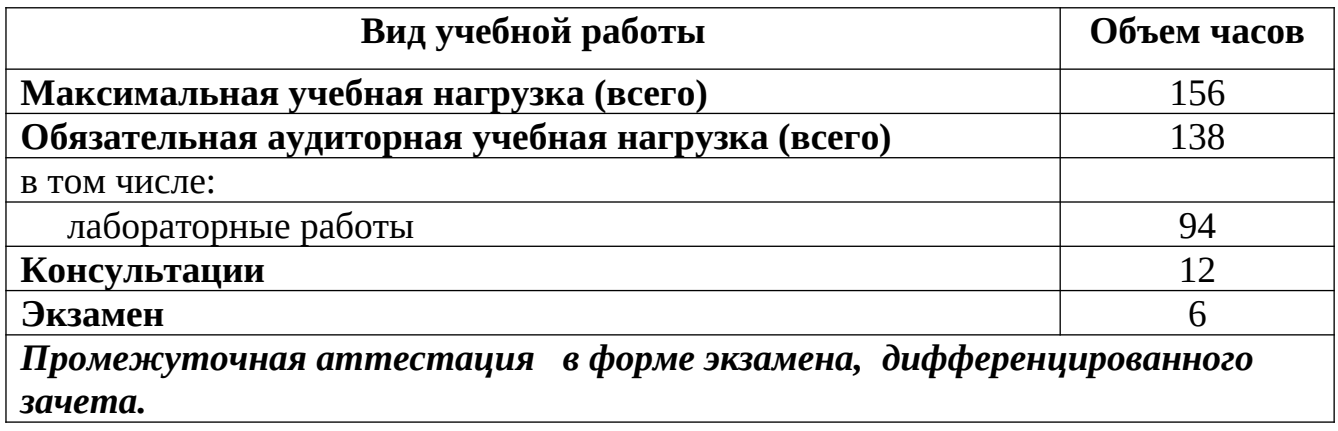

#### **2.2. Тематический план и содержание учебной дисциплины**

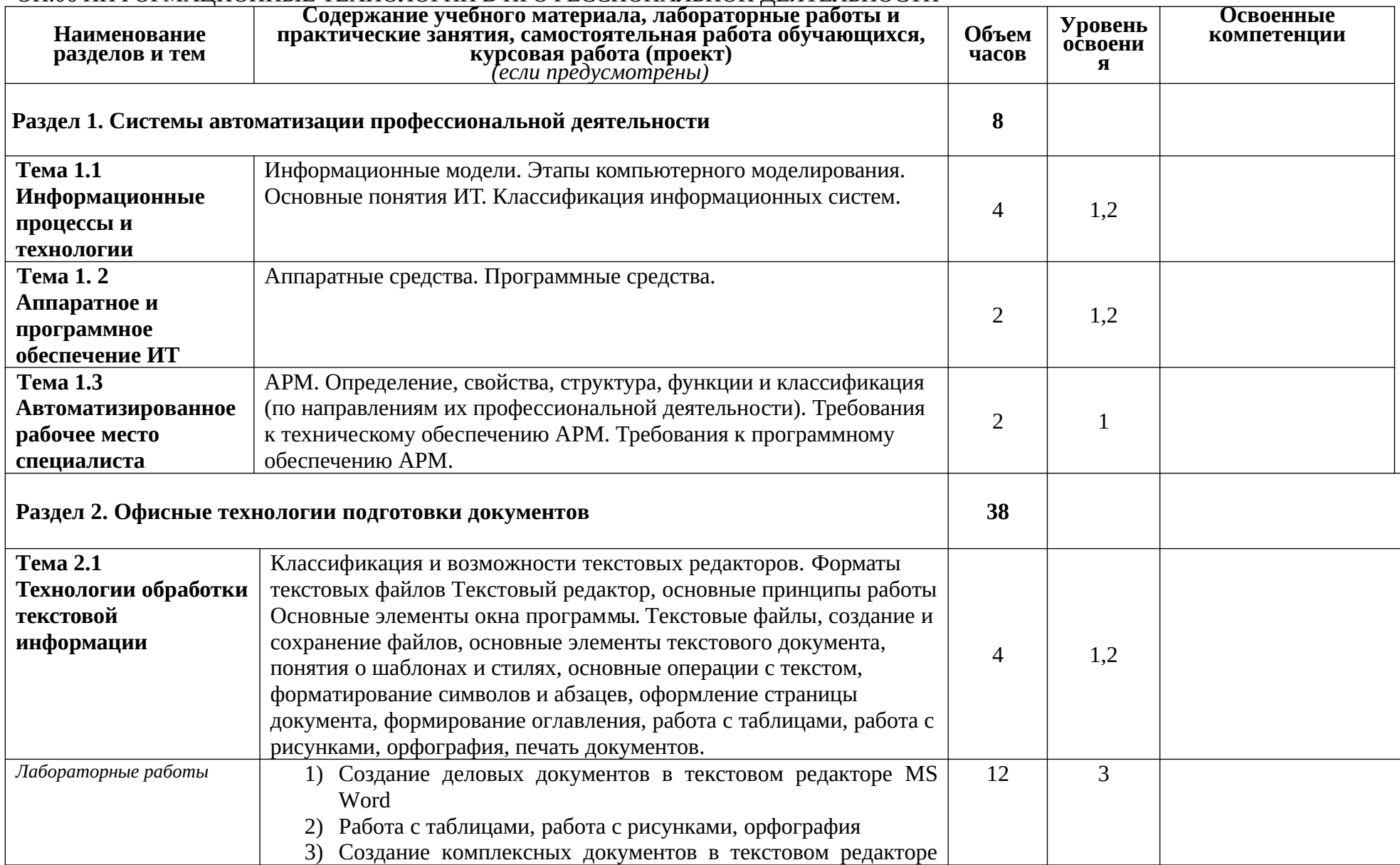

ОП.06 ИНФОРМАЦИОННЫЕ ТЕХНОЛОГИИ В ПРОФЕССИОНАЛЬНОЙ ДЕЯТЕЛЬНОСТИ

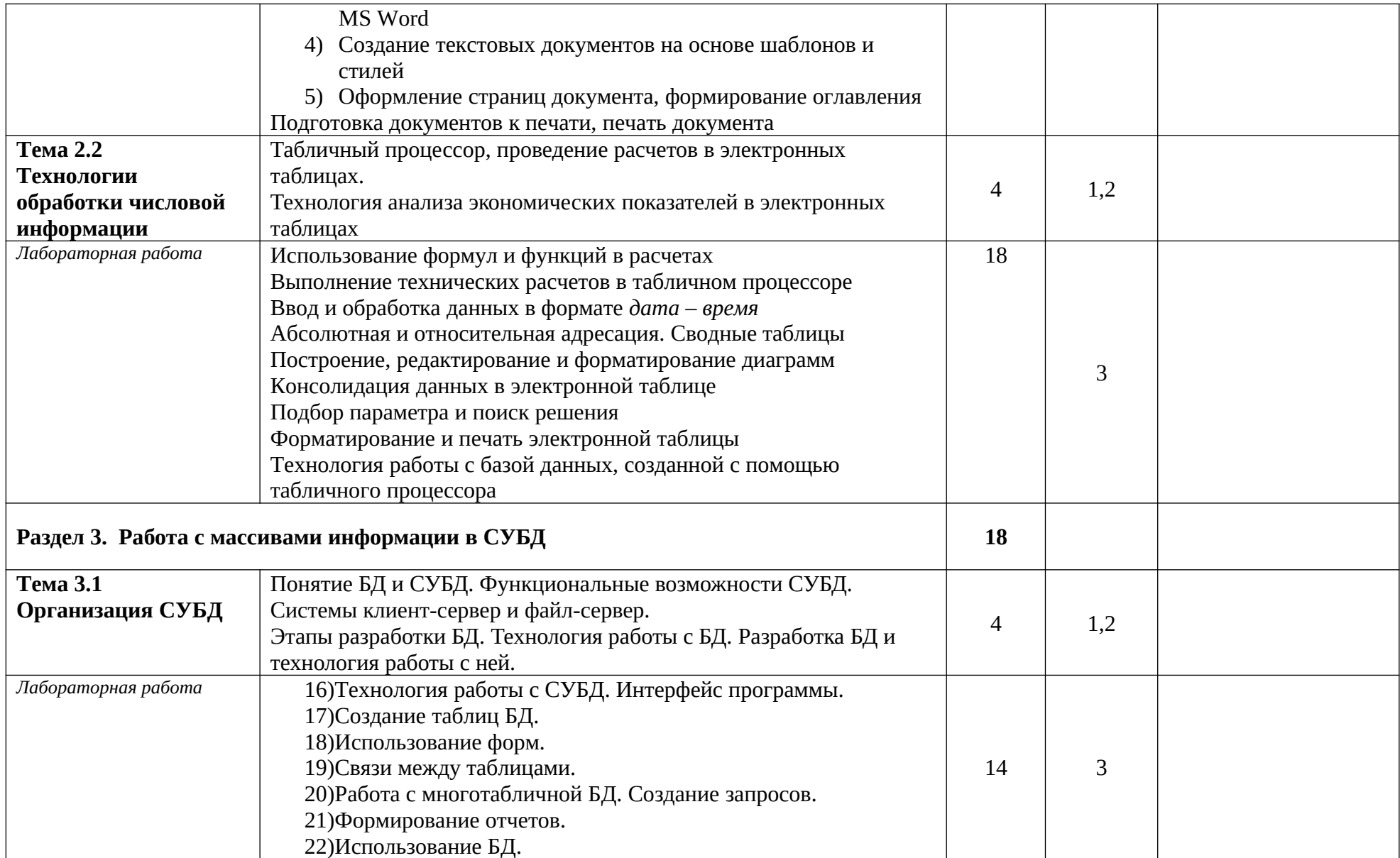

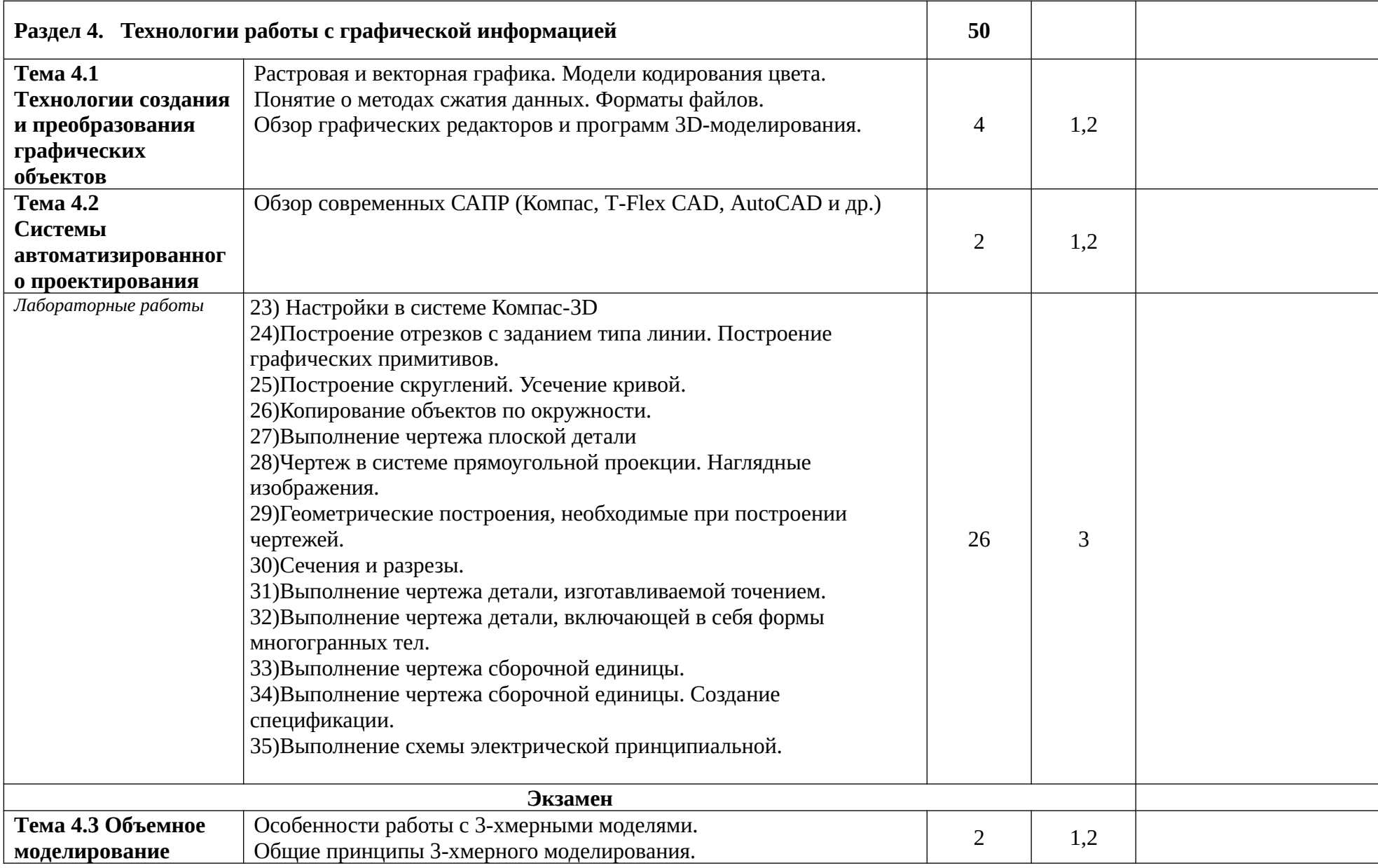

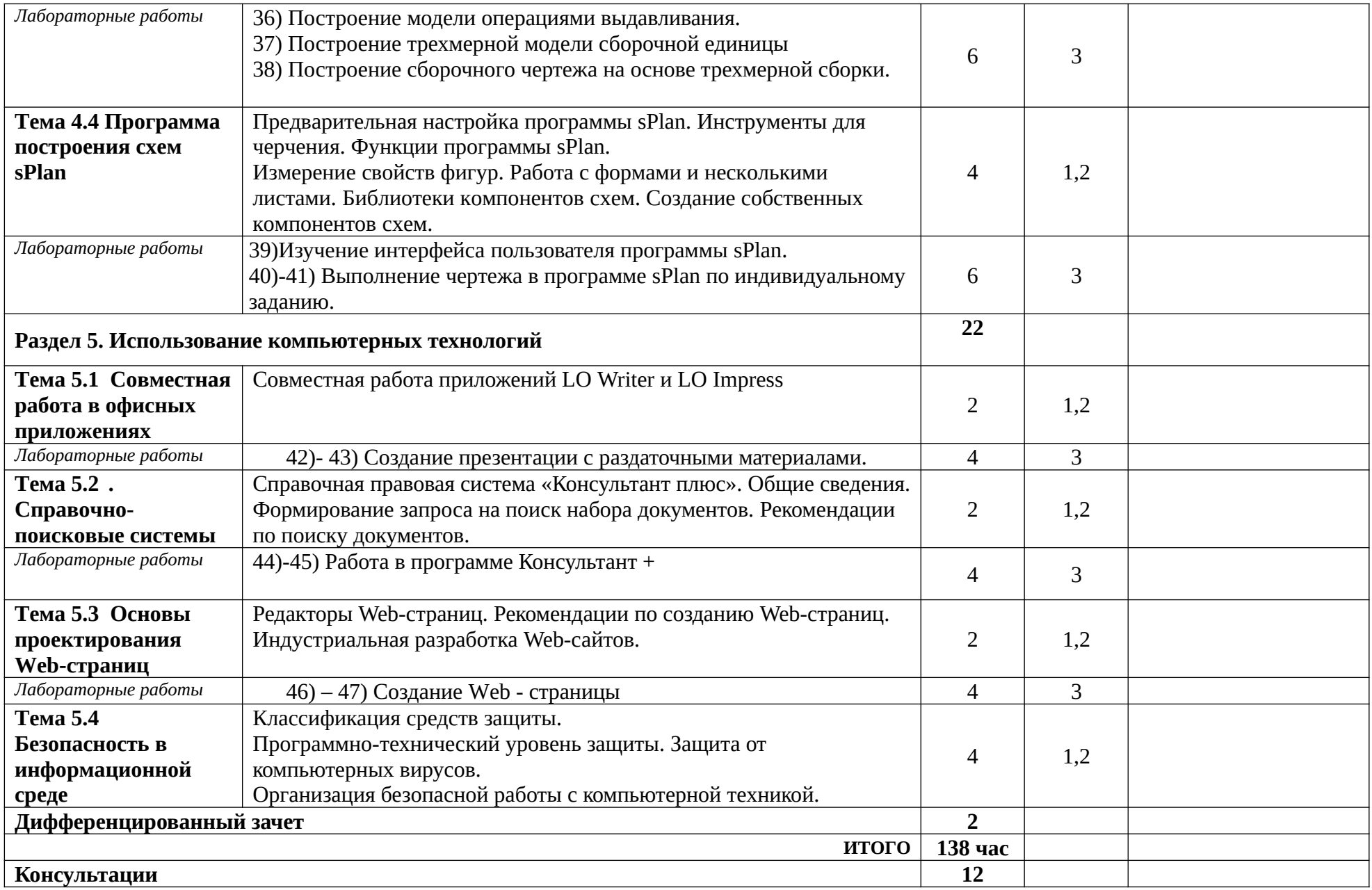

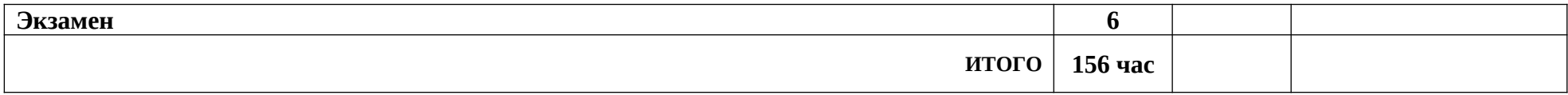

Для характеристики уровня освоения учебного материала используются следующие обозначения:

1– ознакомительный (узнавание ранее изученных объектов, свойств);

2 – репродуктивный (выполнение деятельности по образцу, инструкции или под руководством)

3– продуктивный (планирование и самостоятельное выполнение деятельности, решение проблемных задач)

## **3. УСЛОВИЯ РЕАЛИЗАЦИИ УЧЕБНОЙ ДИСЦИПЛИНЫ**

## **3.1. Требования к минимальному материально-техническому обеспечению**

Реализация учебной дисциплины требует наличия учебного кабинета.

Оборудование учебного кабинета:

- посадочные места по количеству обучающихся;
- рабочее место преподавателя;
- стендовый материал;
- учебно–методический комплекс «Информационные технологии», рабочая программа, календарно тематический план;
- библиотечный фонд;
- дидактические материалы;
- методические материалы;
- наглядные пособия.

Технические средства обучения:

- персональные компьютеры, соединенные в локальную сеть и имеющие доступ к глобальной сети Internet;
- периферийное оборудование: принтер, сканер и др.;
- проектор;
- операционная система Windows;
- пакет программ Libre Office;
- программы воспроизведения видео и аудиоинформации;
- графический редактор;
- антивирусная программа;
- система автоматизированного проектирования Компас 3D;
- программа-переводчик;
- браузер (входит в состав операционных систем или др.);
- справочная правовая система Консультант Плюс.

### **3.2. Информационное обеспечение обучения**

## **Перечень рекомендуемых учебных изданий, Интернет-ресурсов, дополнительной литературы**

#### **Основные источники:**

- 1. Косиненко Н.С., Фризен И.Г. Информационные технологии в профессиональной деятельности: учеб. пособие для ССУЗов, 2017, ЭБС IPRbooks
- 2. Остроух А.В. Основы информационных технологий: учебник для студентов учреждений СПО/ Остроух А.В., М.: ИЦ Академия, 2016.
- 3. Персова М.Г., Соловейчик Ю.Г., Домников П.А. Современные компьютерные технологии: конспект лекций. – Новосибирский государственный технический университет, 2017. - ЭБС IPRbooks
- 4. Астапкина Т.В. Современные компьютерные офисные технологии. Республиканский институт профессионального образования (РИПО) – 2015, ЭБС IPRbooks
- 5. Шандриков А.С. Информационные технологии. Республиканский институт профессионального образования (РИПО) – 2015, ЭБС IPRbooks
- 6. Алексеев А.П. и др. Современные мультимедийные информационные технологии: у/п. – СОЛОН-ПРЕСС, 2017, ЭБС IPRbooks
- 7. Web-технологии. Кемеровский государственный институт культуры, 2015, ЭБС IPRbooks
- 8. Левин В.И. Информационные технологии в машиностроении. ОИЦ «Академия», 2015 – 5-е изд.
- 9. Лавровская О.Б. Технические средства информатизации: практикум: учебное пособие для студентов учреждений СПО/ О.Б.Лавровская – 3-е изд, стер. – М.: ИЦ «Академия», 2015
- 10.Киселев С.В. Flash-технологии: учебное пособие/ С.В.Киселев, С.В.Алексахин, А.В.Остроух – 5-е изд., стер. - М.: ИЦ «Академия», 2016

### **Дополнительные источники:**

### **Интернет-ресурсы:**

- 1. http://seti.ucoz.ru нформационно-образовательный сайт, целью которого является помощь студентам в освоении учебного материала.
- 2. [http://www.intuit.ru](http://www.intuit.ru/) Интернет-университет информационных технологий (ИНТУИТ.ру).
- 3.<http://sfrsgpa.ru/wp-content/uploads/2016/11/88-fedorova.pdf> курс лекций по ИТ преподавателя СОФ МГРИ Г.Н.Федоровой
- 4. [http://edu.ascon.ru](http://edu.ascon.ru/) Система автоматизированного проектирования КОМПАС-3D в образовании.

## **4. КОНТРОЛЬ И ОЦЕНКА РЕЗУЛЬТАТОВ ОСВОЕНИЯ УЧЕБНОЙ ДИСЦИПЛИНЫ**

**Контроль и оценка** результатов освоения учебной дисциплины осуществляется преподавателем в процессе проведения контрольных работ, тестирования, внеаудиторной самостоятельной работы.

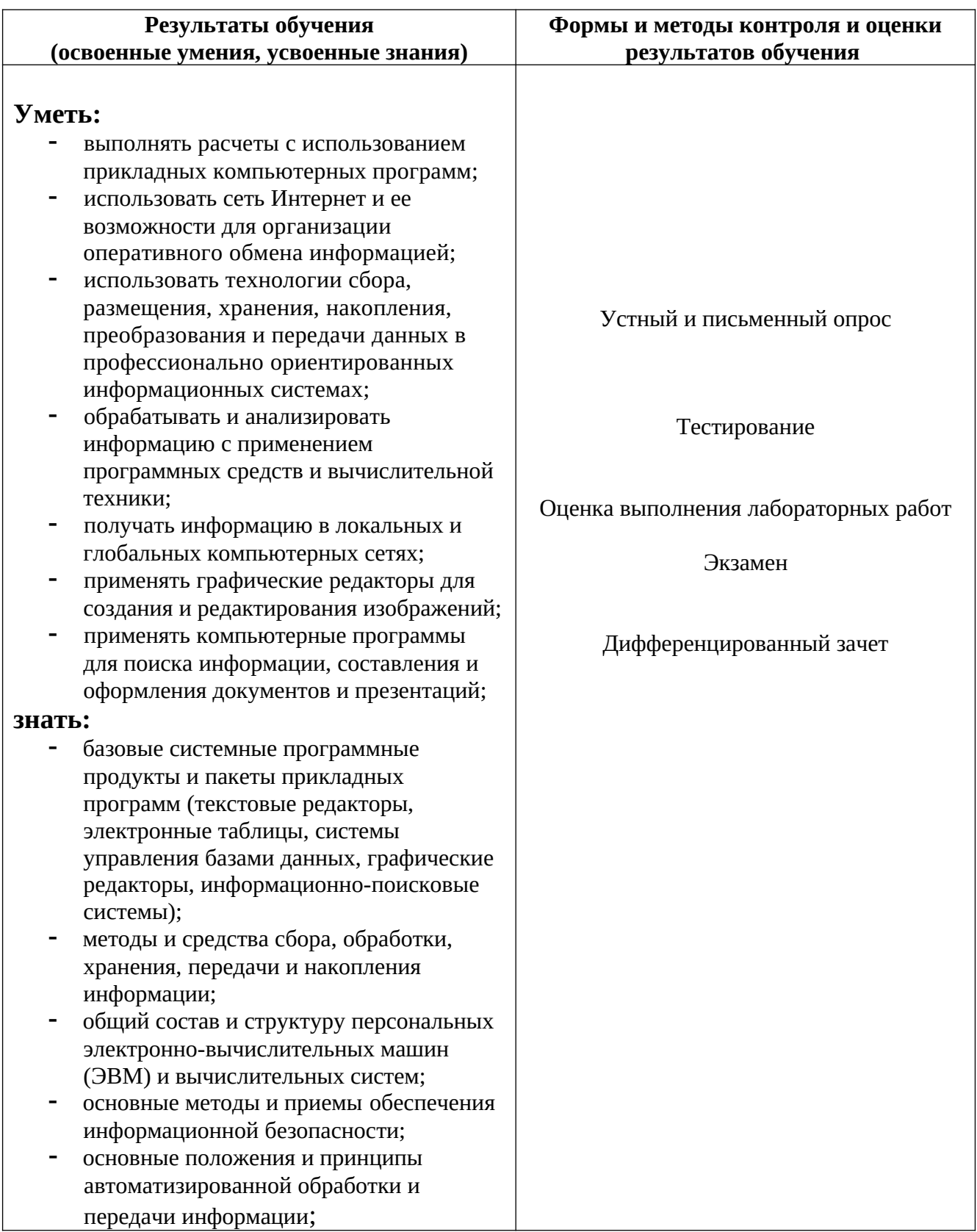

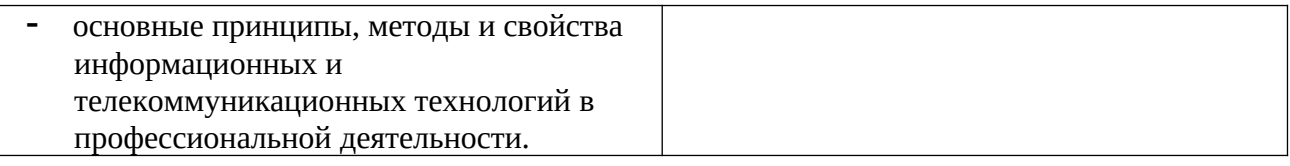

Формы и методы контроля и оценки результатов обучения должны позволять проверять у обучающихся развитие общих компетенций и обеспечивающих их умений.

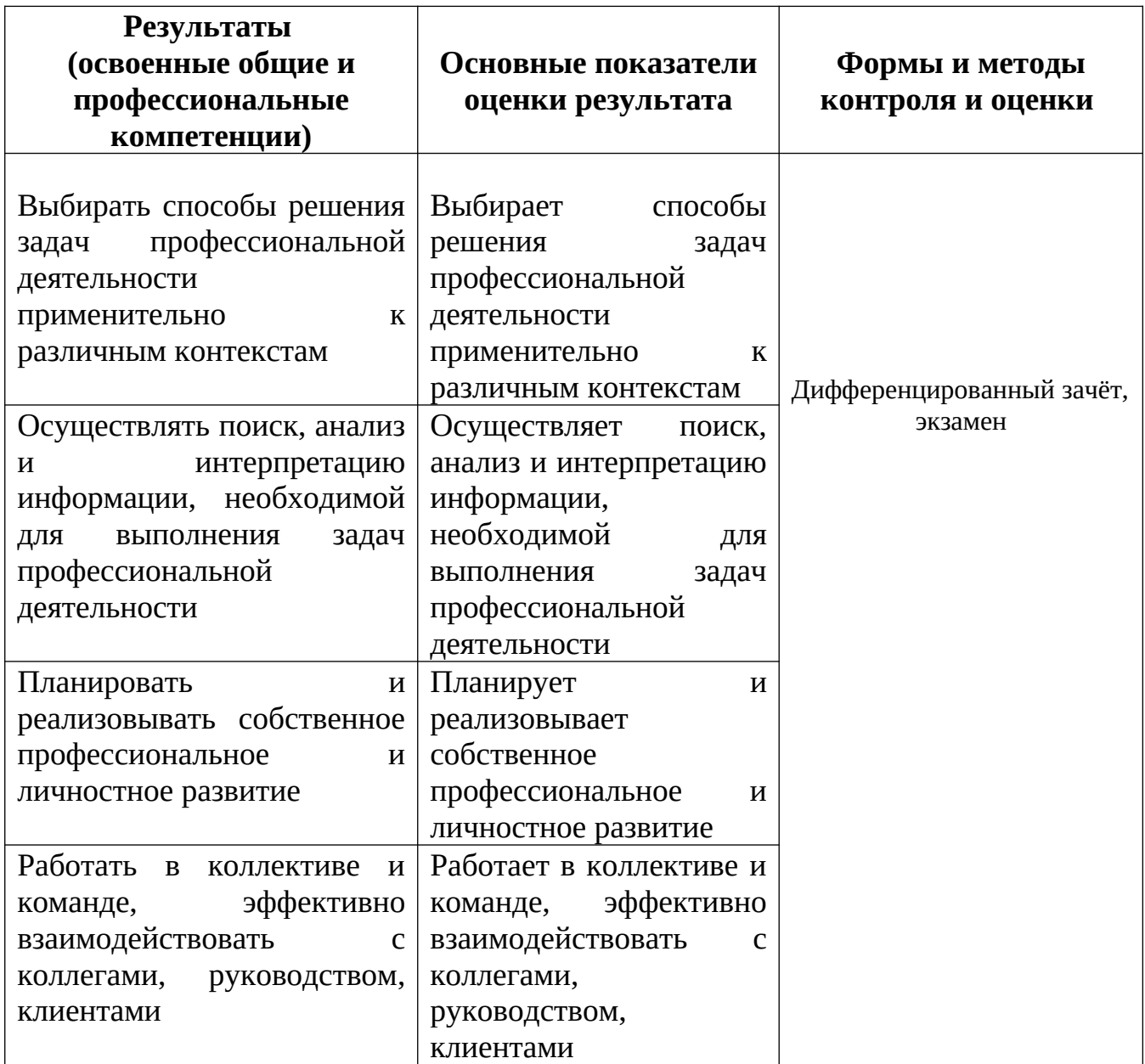

![](_page_16_Picture_190.jpeg)